Henkel QUALITÄT FÜR HANDWERKER

# **Technisches Merkblatt Tangit - Reiniger**

Reinigungsmittel für Klebeverbindungen aus<br>PVC-U\* und PVC-C\*\* und ABS\*\*\*

# **I.Werkstoff**

### **Bezeichnung des Erzeugnisses:**

Tangit-Reiniger für PVC-U, PVC-C und ABS-Klebeverbindungen

### Art des Werkstoffes:

Reinigungsmittel auf Basis von Aceton und Methylethylketon

# Verwendungszweck:

• Reinigungsmittel für Klebeverbindungen aus PVC-U und PVC-C und ABS

Nichtfür Polyolefin-Schweißverbindungen verwendbar.

#### Verpackungsgrößen:

Trichterflaschen zu 125 ml Trichterflaschen zu  $1<sub>1</sub>$ 

### Versandeinheiten:

TM 20  $N = 20$  Trichterflaschen zu 125 ml TM  $8 N = 12$  Trichterflaschen  $7011$ 

# **II. Besondere** Eigenschaften

· Hervorragende Reinigungseigenschaften

### **Technische Daten**

### **Rohstoffbasis:**

Aceton, Methylethylketon

### Dichte (spez. Gewicht):

ca. 0,8 g/ml

### Verbrauch:

Zur Herstellung von 100 Klebeverbindungen werden etwa folgende Mengen an Reiniger benötigt

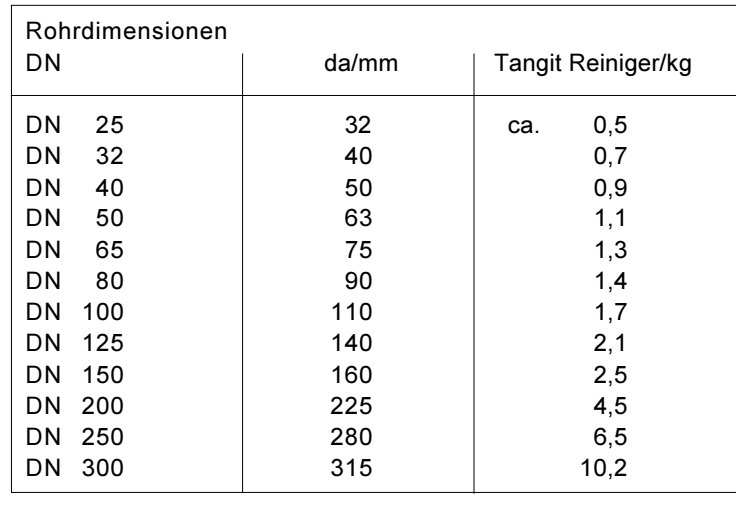

- PVC-U = PVC-hart
- PVC-C = nachchloriertes PVC

ABS = Acrylnitril-Butadien-Styrol

# **III. Verarbeitungs**technische **Hinweise**

Bei erstmaligem Gebrauch des Reinigergebindes ist, nach dem Öffnen der Verschlusskappe, das eingelegte Sprühsieb mit einem stumpfen Gegenstand durch den Sicherheitsfolienverschluss bis zum Anschlag in die Flaschenmündung einzudrükken

# Reinigungsvorgang:

Die Klebeflächen sind zunächst von grobem Schmutz zu säubern. Sofern Rohrklebeverbindungen ausgeführt werden, gelten im weiteren die Hinweise der Technischen Merkblätter Tangit PVC-U. PVC-C bzw. ABS.

Die Feinreinigung erfolgt nun mit Tangit-Reiniger. Hierzu wird Tangit-Reiniger auf weißes, nicht färbendes Fließpapier, z.B. Rollen-Krepp-Papier, aufgesprüht und die trockenen, zu klebenden Flächen gründlich gesäubert. damit sie fett-, schmutz- und gleitmittelfrei werden.

Das Reinigungspapier ist nach jedem Reinigungsvorgang zu erneuern. Die mit Tangit-Reiniger gereinigten Flächen müssen vor dem Klebstoffauftrag abgetrocknet sein.

Eis ist durch vorsichtiges Erwärmen zu entfernen.

# Klebung:

Für Rohrklebeverbindungen sind die Ausführungen der Technischen Merkblätter Tangit PVC-U, PVC-C bzw. ABS verbindlich.

# **IV.** Besondere **Hinweise**

Auch hier sind die Ausführungen der Technischen Merkblätter Tangit zu beachten. Für Rückfragen steht Ihnen unser Telefon-Service zur Verfügung.

# Sicherheitshinweise:

Offenes Feuer und Funkenbildung vermeiden. Elektrische Geräte abschalten. Behälter an einem gut belüfteten Ort aufbewahren. Vor Schweißarbeiten Lösemitteldämpfe aus Rohrleitungssystemen, Arbeitsräumen und Schächten entfernen. Dazu Rohrleitungen vorher mit Wasser füllen, ausspülen bzw. durchblasen. Während der Trocknungsphase Leitungen nicht verschließen. Bei Berührung mit den Augen gründlich mit Wasser ausspülen und Arzt konsultieren. Nicht in die Kanalisation gelangen **lassen** 

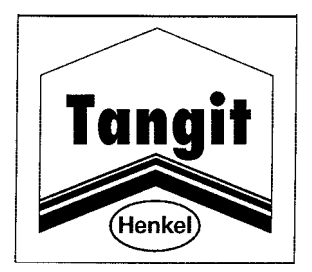

Im Umgang mit Tangit-Reiniger sind z. B. die Vorschriften der Gefahrstoffverordnung und der BGI 621 "Lösemittel" zu beachten.

# Lagerstabilität:

Die Lagerfähigkeit beträgt mindestens 24 Monate ab Abfülldatum. Abfülldatum und Chargennummer sind offen auf dem Dosenboden aufgedruckt.

# Entsorgungshinweise:

Produktreste als Sonderabfall entsorgen. Abfallschlüssel: 080406 Nur gut entleerte Gebinde zum Recycling geben.

# Telefon-Service:

(0211) 797-8682

### Internet:

men.

www.Henkel-Installation.de

Bei Abfassung dieses technischen Merkblattes haben wir den gegenwärtigen Stand der technischen Entwicklung nach Maßgabe unserer Erfahrungen berücksichtigt.

# $VbF: B$

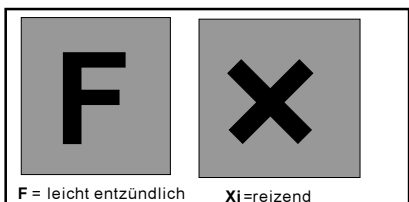

### Gefahrenhinweise

- Reizt die Augen und die Atmungsorgane.
- Bei Gebrauch Bildung explosionsfähiger/<br>leicht entzündlicher Dampf-/Luftgemische möglich.<br>Wiederholter Kontakt kann trockene oder
- rissige Haut erzeugen.<br>• Dämpfe können Schläfrigkeit und Benom-
- menheit erzeugen.
- Sicherheitsratschläge
- · Darf nicht in die Hände von Kindern gelangen.<br>Behälter an einem gut gelüfteten Ort auf-
- bewahren · Von Zündquellen fernhalten - Nicht rau-
- " offen.<br>"Bei Berührung mit den Augen sofort gründ-<br>"Lich mit Wasser abspülen und Arzt konsul-
- tieren
- Bei Verschlucken sofort ärztlichen Rat einholen und Verpackung oder Etikett vor-
- zeigen.<br>• Lösemitteldämpfe nicht einatmen. • Nur in gut gelüfteten Bereichen verwenden.

Henkel KGaA - Düsseldorf<br>Tel. 0211/797-8682

 $2 - 2$ Stand 10.01.2002 - Tangit Reiniger

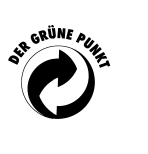

Henkel KGaA - Vertrieb ACF - 40191 Düsseldorf

Zur Beachtung: Vorstehende Angaben können nur allgemeine Hinweise sein. Wegen der außerhalb

unseres Einflusses liegenden Verarbeitungs- und Anwendungsbedingungen und der Vielzahl unterschiedlicher Materialien empfehlen wir, in jedem Fall zunächst ausreichende Eigenversuche durchzuführen. Eine Haftung für konkrete Anwendungsergebnisse kann daher aus den Angaben und Hinweisen in diesem Merkblatt nicht abgeleitet werden. Eine Gewährleistung wird im Rahmen unserer Verkaufsbedingungen allein für die stets gleichbleibend hohe Qualität unserer Erzeugnisse übernom-